# Rozsdás BluePill intro avagy mikrokontrolleren is biztonságban

Veres-Szentkirályi András vsza@vsza.hu

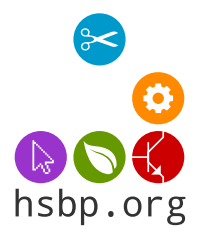

Online Meetup 2020. augusztus 15.

K ロ ▶ K 個 ▶ K 할 ▶ K 할 ▶ 이 할 → 9 Q Q →

### Rust 1/3: intro

- $\triangleright$  alapokhoz: rhapsodhy előadása a 3. online meetupról
	- ▶ [https://www.youtube.com/watch?v=iWYuEFD1fms#t=531s](https://www.youtube.com/watch?v=iWYuEFD1fms##t=531s)
	- ▶ <https://gist.github.com/rsdy/7d93222bd9bcf851ab9239c38ac6d8ef>

K ロ ▶ K 個 ▶ K 할 ▶ K 할 ▶ 이 할 → 900 Q

- $\blacktriangleright$  <https://hsbp.org/online-meetup>
- $\blacktriangleright$  amit most kihasználunk:
	- inncs runtime /  $GC$
	- $\blacktriangleright$  kompakt gépi kódra fordul

## Bluepill 1/3: intro

- $\blacktriangleright$  kb. kis számítógép
- $\triangleright$  van CPU-ja: 32-bites ARM mikrokontroller
- $\blacktriangleright$  van memóriája: 20k RAM
- $\blacktriangleright$  van perzisztens tár: 64k Flash
- $\triangleright$  vannak porjai: USB, USART,  $1^2C$ , SPI, CAN, ...
- ▶ IIVM-nek köszönhetően sok architektúrára fordul
- $\triangleright$  nem feltétlenül igényel maga alá operációs rendszert

K ロ ▶ K 個 ▶ K 할 ▶ K 할 ▶ 이 할 → 9 Q Q →

- ▶ így közvetlenül OS készítésére is jó: Redox OS
- $\blacktriangleright$  vagy mikrokontrollerekre!
- $\blacktriangleright$  <https://rust-embedded.github.io/book>

Bluepill 2/3: ARM

- **ARM: Advanced RISC Machine**
- $\triangleright$  maga a cég csak IP-t ad el, gyártók: ST, Apple, ...
- ▶ ARM és ARM között van különbség
	- $\triangleright$  Cortex-M: Bluepill, nincs MMU, nincs/pici OS, bare metal

**KORK EXTERNE DRAM** 

▶ Cortex-A: okostelefon, van MMU, konzumer OS, hosted

- $\triangleright$  mit adott nekünk az MMU/OS?
- $\triangleright$  fájlrendszer, hálózatkezelés, multithreading, multiprocessing
- $\blacktriangleright$  virtuális memória
	- $\blacktriangleright$  Windows usereknek: access violation
	- $\blacktriangleright$  Unix(-szerű) usereknek: segmentation fault (SIGSEGV)

**KORKARYKERKER OQO** 

- $\blacktriangleright$  legnagyobb baj, ami történhet: process kilövése
- $\triangleright$  ha ezek eltűnnek, jól jön egy-két plusz ellenőrzés

# Bluepill 3/3: MMU/OS nélkül

- ▶ "mint DOS-ban"
- → "…… Bob Ban<br>► nincs heap (magától)
- ▶ van stack, de felülírhat bármit
- > statikus méretű pufferek "kézzel"
- $\blacktriangleright$  C++: lásd Arduino, semmi new

K ロ ▶ K 個 ▶ K 할 ▶ K 할 ▶ 이 할 → 9 Q Q →

#### Blink: Hello world hardverre

- ▶ "villogjon egy LED ütemesen"
- ▶ demonstrálja a boilerplate kódot
- $\blacktriangleright$  GPIO inicializálás és írás
- $\blacktriangleright$  időzítés
- $\blacktriangleright$  https:

//github.com/stm32-rs/stm32f1xx-hal/blob/master/examples/blinky.rs

#### Blink: gyakorlat

- $\triangleright$  érdemes README-t végigolvasni: <https://github.com/stm32-rs/stm32f1xx-hal>
- $\blacktriangleright$  környezetenként egyszer
	- $\triangleright$  rustup ha amúgy nem lenne Rust környezet
	- rustup target add thumbv7m-none-eabi cross compiler
	- ▶ OS függőségek: GDB multiarch, OpenOCD
	- $\triangleright$  \$HOME/.gdbinit fájlban auto-load safe-path beállítása
	- $\triangleright$  OpenOCD parancssor kitalálása (STlink verziótól függően)
- $\blacktriangleright$  projektenként egyszer
	- $\triangleright$  cargo init business as usual
	- $\blacktriangleright$  függőségek hozzáadása
	- $\blacktriangleright$  . cargo/config hozzáadása: mire, hogyan forduljon
	- $\blacktriangleright$  memory. x hozzáadása: mi hol van a memóriatérképen
	- $\blacktriangleright$  .gdbinit hozzáadása: cargo run utáni "mágia"

## Hogyan tovább?

#### cargo crate-ek

- $\blacktriangleright$  kulcsszó: no std
- ▶ legtöbb funkcióra van megoldás, még ha kényelmetlenebb is, mint std-vel

K ロ ▶ K 個 ▶ K 할 ▶ K 할 ▶ 이 할 → 9 Q Q →

demo:  $HMAC + SHA-512 + Base64$ 

#### $\blacktriangleright$  (semi?) online workshop

- mindenki megkapja ugyanazt a hardvert
- bütykölés, konzultáció, tapasztalatok megosztása
- lelentkezz: hack@hsbp.org

# Köszönöm a figyelmet!

K ロ K K 대 K K 및 K K 및 K X X K K K X X X X X